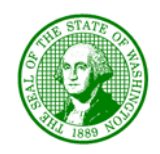

## **STATE OF WASHINGTON**

## UTILITIES AND TRANSPORTATION COMMISSION

*621 Woodland Square Loop S.E. ● Lacey, Washington 98503 P.O. Box 47250 ● Olympia, Washington 98504-7250* **(360) 664-1160 ● TTY 1-800-833-6384 or 711**

Dear Interested Person:

Thank you for contacting the Washington Utilities and Transportation Commission regarding the petitions for deferred accounting treatment of costs associated with the COVID-19 pandemic filed by the regulated investor owned utilities.

You are welcome to comment directly to the Commissioners at our regularly scheduled open meeting at 9:30 A.M. Dec. 10. All our open meetings are being held remotely, due to the current COVID-19 pandemic.

If you intend to participate in the open meeting, we ask that you sign-in before the meeting. If you have not done so already, please contact us at 1-888-WUTC (9882) or via email at [comments@utc.wa.gov](mailto:comments@utc.wa.gov) to sign in at least one day before the meeting.

A list containing names of those who sign in will be provided to the Chairman. You will be called on to speak. You will not need to restate during the meeting that you wish to provide comment if you are already signed up.

We expect many participants at the open meeting. It is extremely important that you use the mute feature built into the conferencing system. Using the mute feature through your phone can result in noise coming through your connection, and we will need to mute you. If you are muted, you may have difficulty unmuting when it is time for you to speak. Please use one of the following conferencing mute options.

- If you participate via the Teams application, mute your connection by clicking on the microphone at the bottom of the Teams screen. A slash will appear across the microphone, this is the indicator that you have successfully muted your connection. To unmute, simply click the microphone and the slash will disappear. Please remember to mute your phone again after you are done speaking.
- If you called in using your phone, press  $*6$  on your keypad to mute yourself. When it is your turn to speak press \*6 again to unmute yourself, after you are done please press \*6 to mute yourself.

Please only unmute yourself when it is your turn to speak, and please mute yourself when you are done speaking.

## **Open Meeting begins at 9:30 A.M. on Dec. 10, 2020**

You can join the meeting via phone, or the Microsoft Teams link below. We recommend you use the Teams link.

- Join by phone: 1 (253) 372-2181 Conference ID: 590 666 636#
- Join Microsoft Teams Meeting: [https://teams.microsoft.com/l/meetup](https://teams.microsoft.com/l/meetup-join/19%3ameeting_MDU2NmIyNDktZTQxNy00ODY5LWEyNjEtOWUyMzZlMWU4ODk5%40thread.v2/0?context=%7b%22Tid%22%3a%2211d0e217-264e-400a-8ba0-57dcc127d72d%22%2c%22Oid%22%3a%22e087eca4-4cd8-416f-8fc0-53ed60dbc833%22%7d)[join/19%3ameeting\\_MDU2NmIyNDktZTQxNy00ODY5LWEyNjEtOWUyMzZlMWU4](https://teams.microsoft.com/l/meetup-join/19%3ameeting_MDU2NmIyNDktZTQxNy00ODY5LWEyNjEtOWUyMzZlMWU4ODk5%40thread.v2/0?context=%7b%22Tid%22%3a%2211d0e217-264e-400a-8ba0-57dcc127d72d%22%2c%22Oid%22%3a%22e087eca4-4cd8-416f-8fc0-53ed60dbc833%22%7d) [ODk5%40thread.v2/0?context=%7b%22Tid%22%3a%2211d0e217-264e-400a-8ba0-](https://teams.microsoft.com/l/meetup-join/19%3ameeting_MDU2NmIyNDktZTQxNy00ODY5LWEyNjEtOWUyMzZlMWU4ODk5%40thread.v2/0?context=%7b%22Tid%22%3a%2211d0e217-264e-400a-8ba0-57dcc127d72d%22%2c%22Oid%22%3a%22e087eca4-4cd8-416f-8fc0-53ed60dbc833%22%7d) [57dcc127d72d%22%2c%22Oid%22%3a%22e087eca4-4cd8-416f-8fc0-](https://teams.microsoft.com/l/meetup-join/19%3ameeting_MDU2NmIyNDktZTQxNy00ODY5LWEyNjEtOWUyMzZlMWU4ODk5%40thread.v2/0?context=%7b%22Tid%22%3a%2211d0e217-264e-400a-8ba0-57dcc127d72d%22%2c%22Oid%22%3a%22e087eca4-4cd8-416f-8fc0-53ed60dbc833%22%7d) [53ed60dbc833%22%7d](https://teams.microsoft.com/l/meetup-join/19%3ameeting_MDU2NmIyNDktZTQxNy00ODY5LWEyNjEtOWUyMzZlMWU4ODk5%40thread.v2/0?context=%7b%22Tid%22%3a%2211d0e217-264e-400a-8ba0-57dcc127d72d%22%2c%22Oid%22%3a%22e087eca4-4cd8-416f-8fc0-53ed60dbc833%22%7d)

More information on the open meeting process can be found here: <https://www.utc.wa.gov/docs/Pages/aboutOpenMeetings.aspx>

You may also submit additional comments in writing via the commission's web-site at [www.utc.wa.gov,](http://www.utc.wa.gov/) or [comments@utc.wa.gov,](mailto:comments@utc.wa.gov) or by mail at PO Box 47250, Olympia, Washington 98504-7250.

The open meeting is an opportunity to provide your thoughts to the Commissioners. **The open meeting is not an opportunity to ask questions.** If you have questions, please contact me at [andrew.roberts@utc.wa.gov](mailto:andrew.roberts@utc.wa.gov) or (360) 664-1101.

The UTC is committed to providing reasonable accommodation to participants with disabilities. If you need reasonable accommodation, please contact the commission at (360) 664-1243 or [human\\_resources@utc.wa.gov.](mailto:human_resources@utc.wa.gov)

Sincerely,

Andrew Roberts Public Involvement Coordinator